## Html Parsing Error Unable To Modify The Parent Container Element Before The Chi >>>CLICK HERE<<<

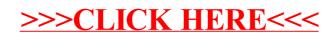